## Utskrift av kart

- 1. Start med å gå til ønsket område og slå på eventuelle kartlag du ønsker å ha med. Du kan også endre bakgrunn til f.eks. Grått kart eller Flyfoto.
- 2. Trykk på *Meny* og velg *Skriv ut*.
- 3. Du får opp en ramme som viser utskriftsområde og flere valg til høyre.
	- a. Skriv inn en passende tittel.
		- b. Velg arkstørrelse og stående eller liggende papirretning.
		- c. Velg målestokk.
		- d. Velg om du vil ha med rutenett.
		- e. Hvis du har søkt opp en eiendom, adresse, plan osv. kan du velge å ha markeringen med på utskriften.
		- f. I kartvinduet: Dra i rammen for å justere utskriftsområdet.
		- g. Trykk på knappen *Lag pdf*.

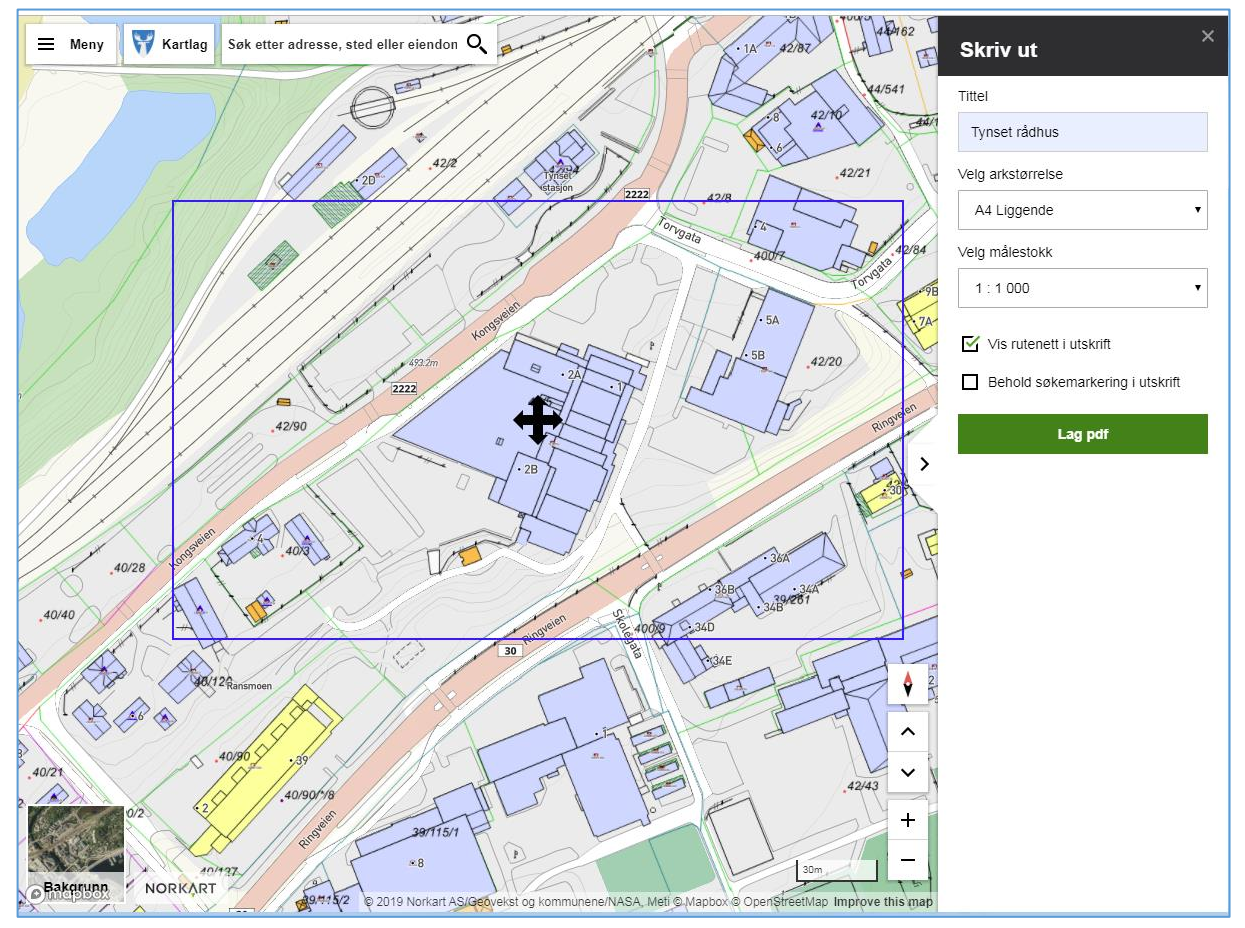

*Dra i rammen med pilkorset for å justere utskriftsområdet.*

4. Etter en liten stund er utskriften klar. Trykk *Last ned fil*. Den ferdige pdf-filen kan så skrives ut. Eksempel på ferdig kart med tegnforklaring (pdf):

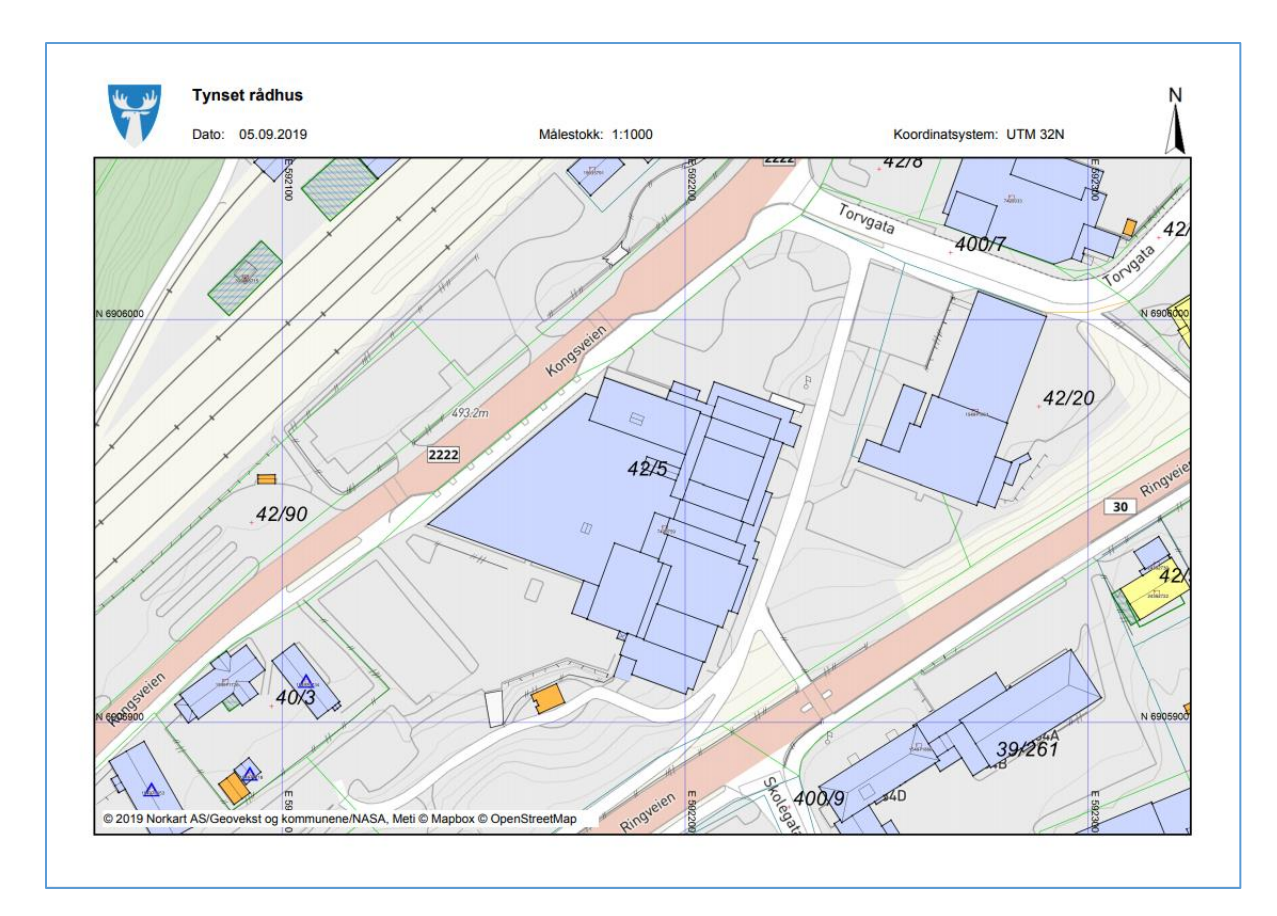

*Eksempel på situasjonskart (side 1 av 2).*

| Matrikkelkart<br>٠<br>٠<br>UNIVERSITA<br><b>SENSOR CONT</b> | Grunneiendom<br>Festegrunn<br>Seksjon<br>Hjelpelinje fiktiv<br>Hjelpelinje vannkant<br>Skissenøyaktighet (metode 80/81, __/-<br>Grense $\leq$ = 10 cm<br>Grense $\leq$ = 30 cm<br>Grense $\leq 200$ cm<br>Grense $< 500$ cm<br>Grense $>= 500$ cm | ABC<br>$\Box$<br>P<br>mm | Bygning, uten Bygningspunkt<br>Bygningsavgrensning av tiltak<br>Bygningsmessige anlegg<br>Annet gjerde<br>Bauta/Statue omriss<br>Bauta/Statue punkt<br>Grunnriss/Hjelpelinje<br>Flaggstang<br>Fritts ående trapp |
|-------------------------------------------------------------|----------------------------------------------------------------------------------------------------|--------------------------|----------------------------------------------------------------------------------------------------|
|                                                             |                                                                                                    |                          |                                                                                                    |
|                                                             |                                                                                                    |                          |                                                                                                    |
|                                                             |                                                                                                    |                          |                                                                                                    |
|                                                             |                                                                                                    |                          |                                                                                                    |
|                                                             |                                                                                                    |                          |                                                                                                    |
|                                                             |                                                                                                    |                          |                                                                                                    |
|                                                             |                                                                                                    |                          |                                                                                                    |
|                                                             |                                                                                                    |                          |                                                                                                    |
|                                                             |                                                                                                    |                          | Frittstående trapp kant                                                                                                    |
|                                                             |                                                                                                    |                          | Fundament                                                                                                    |
|                                                             |                                                                                                    |                          | Fundamentkant                                                                                                    |
|                                                             | Matrikkel Tiltak (Avgjørelser i enkelts.                                                                                                    | $\overline{\phantom{0}}$ | Idrettsanlegg                                                                                                    |
|                                                             | Godkj. Nybygg                                                                                                    | $\diagup$                | Frittstående mur                                                                                                    |
|                                                             | Godkj. Tilbygg                                                                                                    |                          | Lodrett forstøtningsmur                                                                                                    |
| <b>SECURITY OF</b>                                          | Godkj. Påbygg                                                                                                    |                          | Skrå forstøtningsmur avgrensning                                                                                                    |
|                                                             | Omriss Tiltak                                                                                                    |                          | Pipe                                                                                                    |
| Abc                                                         | Godkj. Nyb./Tilb./Påb.                                                                                                    |                          | Pipe kant                                                                                                    |
| Abc                                                         | Godkj. Tiltak                                                                                                    |                          | Steingjerde                                                                                                    |
| VEG                                                         |                                                                                                    |                          | Svømmebasseng kant                                                                                                    |
| Thursday of the local                                       | Stikkrenne                                                                                                    |                          | Tank                                                                                                    |
| Matrikkel Bygning                                           |                                                                                                    |                          | Tank kant                                                                                                    |
| $\blacksquare$                                              | Boligbygg, Tatti bruk                                                                                                    |                          | Tribune kant                                                                                                    |
| ٠                                                           | Boligbygg, Tatti bruk                                                                                                    |                          | Vegg frittstående                                                                                                    |
| $\overline{a}$                                              | Boligbygg, Tatti bruk                                                                                                    |                          | Voll, støyskjerm                                                                                                    |
| ۰                                                           | Boligbygg, Tatt i bruk                                                                                                    |                          | Bru                                                                                                    |
| $\hbox{ }$                                                  | Boligbygg, Tatt i bruk                                                                                                    |                          | Bruavgrensning                                                                                                    |
| ٠                                                           | Boligbygg, Tatti bruk                                                                                                    | Bygninger                |                                                                                                    |
| ۰                                                           | Bygning, Boligbygg                                                                                                    |                          | Bygningsdelelinje                                                                                                    |
| $\Box$                                                      | Bygning, Boligbygg                                                                                                    |                          | Grunnmur                                                                                                    |
| ٠                                                           | Bygning, Boligbygg                                                                                                    |                          | Taksprang Bunn                                                                                                    |
| $\blacksquare$                                              | Bygning, Boligbygg                                                                                                    |                          | Takriss                                                                                                    |
| ۰                                                           | Bygning, Boligbygg                                                                                                    |                          | Takoverbygg                                                                                                    |
| o                                                           | Bygning, Fritidsbygg                                                                                                    |                          | Takoverbygg kant                                                                                                    |
| ٠                                                           | Bygning, Andre bygg                                                                                                    |                          | Trapp inntil bygg, kant                                                                                                    |
| ۰                                                           | Bygning, Andre bygg                                                                                                    |                          | Veranda                                                                                                    |
| $\blacksquare$                                              | Bygning, Andre bygg                                                                                                    |                          | Bygningslinje                                                                                                    |
| $\overline{a}$                                              | Bygning, Andre bygg                                                                                                    |                          | Taksprang                                                                                                    |
| ٠                                                           | Bygning, Andre bygg                                                                                                    |                          | Mønelinje                                                                                                    |
| o                                                           | Bygning, Andre bygg                                                                                                    |                          | Låvebru                                                                                                    |
| ٠                                                           | Bygning, Andre bygg                                                                                                    |                          |                                                                                                    |
| ٠                                                           | Bygning, Andre bygg                                                                                                    |                          |                                                                                                    |
| $\bullet$                                                   | Bygning, Andre bygg                                                                                                    |                          |                                                                                                    |
| ٠                                                           | Bygning, Andre bygg                                                                                                    |                          |                                                                                                    |
| $\blacksquare$<br>o.                                        | SefrakBygg<br>SefrakBygg                                                                                                    |                          |                                                                                                    |

*Medfølgende tegnforklaring (side 2 av 2).*